## Gráfico 3

Elabora a seguinte folha de cálculo e tenta criar o gráfico que é apresentado.

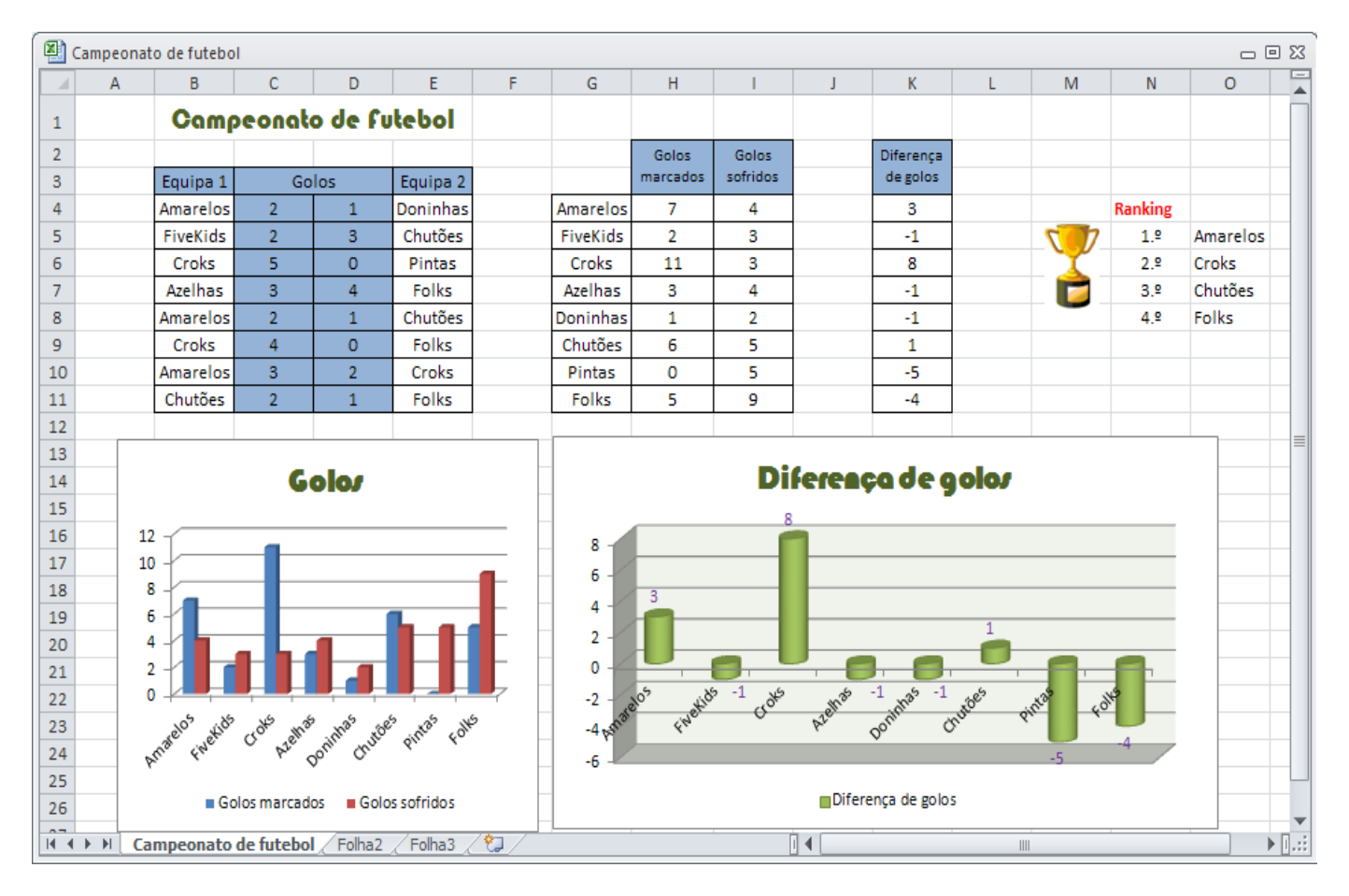